# (*Public2014-B2*)

Résumé : On s'intéresse à la modélisation et au calcul numérique de l'évolution d'un réacteur biologique.

Mots clefs : Équations différentielles non linéaires. Aspects numériques du problème de Cauchy. Étude qualitative des solutions.

Il est rappelé que le jury n'exige pas une compréhension exhaustive du texte. Vous êtes *laissé(e) libre d'organiser votre discussion comme vous l'entendez. Des suggestions de développement, largement indépendantes les unes des autres, vous sont proposées en fin de texte. Vous n'êtes pas tenu(e) de les suivre. Il vous est conseillé de mettre en lumière vos connaissances à partir du fil conducteur constitué par le texte. Le jury appréciera que la discussion soit accompagnée d'exemples traités sur ordinateur.*

### 1. Le modèle

On s'intéresse à une culture de micro-organismes dans un milieu fermé, comme un fermenteur utilisé dans la fabrication de biogaz. On fait l'hypothèse simplificatrice que le fermenteur ne contient qu'une seule espèce de micro-organisme. Cette espèce se reproduit avec un taux de naissance *a* > 0. Comme le milieu est fermé, elle va se trouver en compétition avec elle-même, avec un coefficient de compétition interne *b* > 0. Ce paramètre dépend bien sûr de la quantité de nourriture disponible dans le fermenteur et il est d'autant plus petit que celle-ci est grande. Dans la suite, on le supposera constant. Par ailleurs, on suppose que la production de biogaz par les micro-organismes a un effet toxique sur ceux-ci. Cette production est cumulative et proportionnelle à la quantité de micro-organismes présents dans le fermenteur à tout instant. En d'autres termes, si *q*(*t*) représente cette quantité à l'instant *t*, la production de biogaz entre *t* et *t* +∆*t* sera approximativement égale à *c*1*q*(*t*)∆*t*, où *c*<sup>1</sup> > 0 représente l'efficacité de la production. On est donc conduit à une production totale égale à  $c_1 \int_0^t q(\tau) d\tau$ . Notant  $c_2 > 0$  la toxicité du biogaz produit, c'est-à-dire qu'une quantité *A* de biogaz détruit une fraction *c*2*A* des micro-organismes, et effectuant le bilan des naissances et disparitions à l'instant *t*, on aboutit donc au modèle

(1) 
$$
\begin{cases} q(0) = q_0, \\ \frac{dq}{dt}(t) = aq(t) - bq(t)^2 - cq(t) \int_0^t q(\tau) d\tau, \end{cases}
$$

où *c* = *c*1*c*<sup>2</sup> et *q*<sup>0</sup> est la quantité initiale. On se propose d'étudier de plusieurs façons l'évolution du modèle (1) en fonction des paramètres *a*, *b* et *c* et de la donnée initiale *q*<sup>0</sup> et d'obtenir en particulier des informations sur la production totale de biogaz que l'on peut espérer atteindre.

#### (*Public2014-B2*) B : Calcul Scientifique

Pour ramener au minimum le nombre des paramètres qui sont effectivement significatifs dans le modèle, on introduit les variables

(2) 
$$
s = \frac{ct}{b}, \quad u(s) = \frac{bq(t)}{a},
$$

dont on vérifie par une analyse dimensionnelle qu'elles sont adimensionnelles, ce qui conduit au système

(3) 
$$
\begin{cases} u(0) = u_0, \\ \kappa \frac{du}{ds}(s) = u(s) - u(s)^2 - u(s) \int_0^s u(\sigma) d\sigma, \end{cases}
$$

où

$$
\kappa = \frac{c}{ab}
$$

est un paramètre également adimensionnel et  $u_0 = bq_0/a \ge 0$ .

Il est facile de voir que si *u* est une solution de (3) stationnaire à partir d'un certain temps *s*<sub>0</sub>, alors on a  $u(s) = 0$  pour tout  $s > s_0$ . Par conséquent, si  $u_0 > 0$ , une solution n'est pas stationnaire, au moins au voisinage de  $s = 0$ . De plus, on voit sans difficulté que la solution, dont on démontrera plus loin qu'elle existe et est unique, satisfait

(5) 
$$
u(s) = u_0 \exp\left(\frac{1}{\kappa} \int_0^s \left[1 - u(\sigma) - \int_0^{\sigma} u(\zeta) d\zeta\right] d\sigma\right),
$$

sur tout intervalle  $[0, s^*]$  où  $u(s)$  est non nul. Ceci implique que si  $u_0 > 0$ , alors  $u(s) > 0$  pour tout  $s > 0$ . Une formule analogue permet également de montrer que si  $u(s_0) = 0$ , pour un certain *s*<sub>0</sub>, alors  $u(s) = 0$  pour tout  $s \geq s_0$ . En particulier, si  $u_0 = 0$ , alors  $u(s) = 0$  pour tout  $s \geq 0$ .

### 2. Approche numérique

On étudie le système adimensionnel (3) sous l'angle de l'approximation numérique. Ce système peut être écrit sous la forme

(6) 
$$
u' = \Phi(u), \qquad u(0) = u_0,
$$

où Φ est une fonctionnelle intégrale de *C* 0 (R+) dans *C* 0 (R+) de la forme

(7) 
$$
\Phi(v)(s) = \frac{v(s)}{\kappa} \left(1 - v(s) - \int_0^s v(\sigma) d\sigma\right).
$$

Le système (6)–(7) n'est bien sûr pas une équation différentielle ordinaire au sens usuel du terme, mais on peut quand même chercher à lui appliquer les schémas numériques courants. Soit donc *h* un pas de temps et  $s_n = nh$  avec  $n \in \mathbb{N}$  des points de discrétisation en temps.

L'analogue de la méthode d'Euler progressive dans notre cas consisterait à approcher la solution à l'aide de la suite

$$
\tilde{u}_{n+1} = \tilde{u}_n + h\Phi_n((\tilde{u})_n)
$$

2013UXZZ2 Page 2/6

#### (*Public2014-B2*) B : Calcul Scientifique

où  $(\tilde{u})_n$  désigne la suite discrète  $\{\tilde{u}_0, \tilde{u}_1, \ldots, \tilde{u}_n\}$  censée approcher *u* au sens des schémas numériques habituels aux instants  $s_i$ ,  $i = 0, 1, \ldots, n$ , et  $\Phi_n$  désigne une approximation adéquate de la fonctionnelle intégrale du cas continu. Une idée naturelle est de remplacer l'intégrale de cette fonctionnelle par une formule d'intégration numérique de type Newton-Cotes, comme la méthode des trapèzes ou la méthode de Simpson. Pour simplifier les calculs, il est avantageux d'utiliser une formule d'intégration numérique qui utilise les nœuds de discrétisation déjà calculés :

(8) 
$$
\Phi_n((\tilde{u})_n) = \frac{\tilde{u}_n}{\kappa} \left(1 - \tilde{u}_n - \sum_{k=0}^n \omega_k \tilde{u}_k\right) = \frac{\tilde{u}_n}{\kappa} \left(1 - \tilde{u}_n - \tilde{S}_n(h)\right),
$$

où les coefficients ω*<sup>k</sup>* sont les poids correspondants à la formule d'intégration numérique composée choisie. On aboutit ainsi à un schéma numérique Euler-Newton-Cotes explicite composé de la forme

(9) 
$$
\tilde{u}_{n+1} = \tilde{u}_n + h \frac{\tilde{u}_n}{\kappa} (1 - \tilde{u}_n - \tilde{S}_n(h)).
$$

Dans le cas où l'on choisit la méthode des trapèzes, la somme qui représente l'intégrale se calcule très simplement par récurrence de la façon suivante

(10) 
$$
\begin{cases} \tilde{S}_0(h) = 0, \\ \tilde{S}_n(h) = \tilde{S}_{n-1}(h) + \frac{h}{2}(\tilde{u}_{n-1} + \tilde{u}_n), \text{ pour } n \ge 1. \end{cases}
$$

Pour la méthode d'Euler rétrograde, on est conduit à la récurrence implicite

(11) 
$$
\tilde{u}_{n+1} = \tilde{u}_n + h \frac{\tilde{u}_{n+1}}{\kappa} (1 - \tilde{u}_{n+1} - \tilde{S}_{n+1}(h)).
$$

### 3. Réduction à un système différentiel ordinaire et étude dans le plan de phase

On pose  $y(s) = \int_0^s u(\sigma) d\sigma$  et l'on obtient immédiatement

(12) 
$$
\begin{cases} y' = u, & y(0) = 0, \\ u' = u(1 - u - y)/\kappa, & u(0) = u_0. \end{cases}
$$

Le théorème de Cauchy-Lipschitz donne l'existence et l'unicité de la solution de ce problème. Ce système peut également être résolu numériquement, voir Figure 1 pour une illustration.

On résout directement ce système dans le plan de phase (*y*,*u*) en cherchant la solution *u* sous la forme  $u(s) = \tilde{u}(y(s))$ . L'équation différentielle résultante s'intègre immédiatement pour donner

(13) 
$$
\tilde{u}(y) = (1 + \kappa - y) - (1 + \kappa - u_0)e^{-y/\kappa}.
$$

Les trajectoires du système (12) dans le plan  $(y, u)$ , c'est-à-dire les courbes  $s \rightarrow (y(s), u(s))$  avec la donnée initiale  $(y(0), u(0)) = (0, u_0)$ , sont donc contenues dans ces courbes.

Étudions leur comportement plus en détail. Les trajectoires de (12) qui ont un intérêt pour cette étude sont celles qui partent des points  $(0, u_0)$  avec  $u_0 > 0$ . On a vu par (5) que  $u(s) > 0$ pour tout  $s > 0$ , donc *y* est strictement croissante pour tout  $s > 0$ . On en déduit que  $y(s) > 0$  pour tout *s* > 0 et donc les trajectoires restent dans le premier quadrant du plan de phase pour tout temps.

Par ailleurs, comme  $u(s) > 0$ , le système (12) montre que  $u'$  ne s'annule que sur l'isocline  $\mathcal{L}: 1 - u - y = 0$ . Pour des états  $(y, u)$  situés sous la droite  $\mathcal{L}, u' > 0$  donc *u* est strictement croissante. Pour des états  $(y, u)$  situés au-dessus de la droite  $\mathscr{L}$ ,  $u' < 0$  donc *u* est strictement décroissante. On en déduit que si *u*<sup>0</sup> < 1, alors dans un premier temps, *u* et *y* vont croître strictement jusqu'à rencontrer  $\mathscr L$  à un instant  $s_c$ . Après cet instant, y va continuer à croître, mais *u* va décroître à mesure que *s* croît. En effet une telle trajectoire ne peut pas recouper l'isocline  $\mathscr L$  pour  $s > s_c$ . Dans ce cas, *u* atteint une valeur maximale  $u_{\text{max}}$  sur la droite  $\mathscr L$ . Si par contre  $u_0 \geq 1$ , alors *u* est toujours décroissante (la trajectoire ne coupe jamais l'isocline  $\mathcal{L}$ ) et son maximum est atteint en  $s = 0$ , avec  $u_{\text{max}} = u_0$ . La Figure 2 montre le portrait de phase du système (12), c'est-à-dire une représentation graphique du champ de vecteurs du membre de droite de (12) (normalisé) aux points d'une grille. On y a également représenté quelques trajectoires du système.

Dans tous les cas, on a  $0 < u \leq u_{\text{max}}$ . Par conséquent, d'après (13), on en déduit que y est bornée supérieurement par *y*max, l'unique point où (13) s'annule. Comme *y* est croissante et bornée, elle converge vers une limite quand  $s \to +\infty$ , ce qui montre que  $\int_0^{+\infty} u(\sigma) d\sigma = y_{\text{max}}$ +∞, i.e., la production totale de biogaz est finie.

De même, *u* est décroissante (pour*s* assez grand) et positive, donc elle admet une limite quand *s* → +∞. On en déduit par (12) que *y*' et *u*' admettent également des limites quand *s* → +∞, et donc que ces limites sont nulles. Par conséquent, toujours par (12),  $u(s) \rightarrow 0$  quand  $s \rightarrow +\infty$ , la population de micro-organismes finit par s'éteindre si on la laisse évoluer sans rien faire, en raison de l'effet toxique du biogaz.

Enfin, quand  $u_0 \leq 1$ , on obtient la valeur maximale de *u* à partir de (13) et de l'équation de l'isocline  $\mathscr{L}$  :

(14) 
$$
u_{\max} = 1 + \kappa \ln\left(\frac{\kappa}{1 + \kappa - u_0}\right).
$$

Notons que la courbe obtenue en faisant  $u_0 = 0$  dans (13) n'est pas une trajectoire du problème de Cauchy initial, mais constitue une limite pour toutes les trajectoires tracées dans le plan de phase. Il n'y a pas de trajectoire du problème de départ qui soit située au-dessous cette courbe.

2013UXZZ2 Page 4/6

(*Public2014-B2*) B : Calcul Scientifique

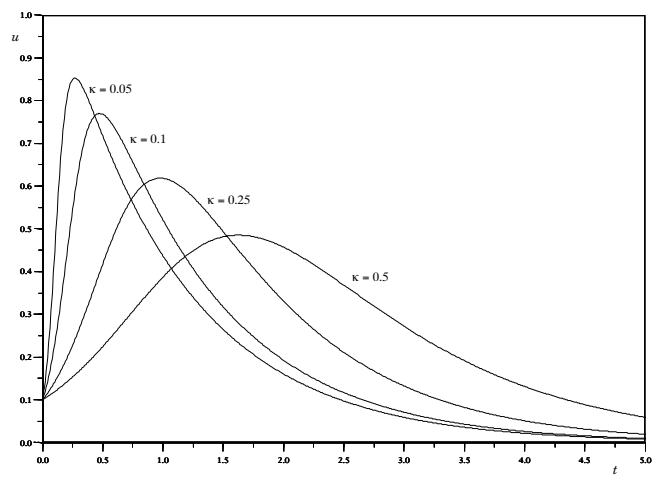

Figure 1. Solutions de (3) pour  $u_0 = 0,1$  utilisant la formulation (12).

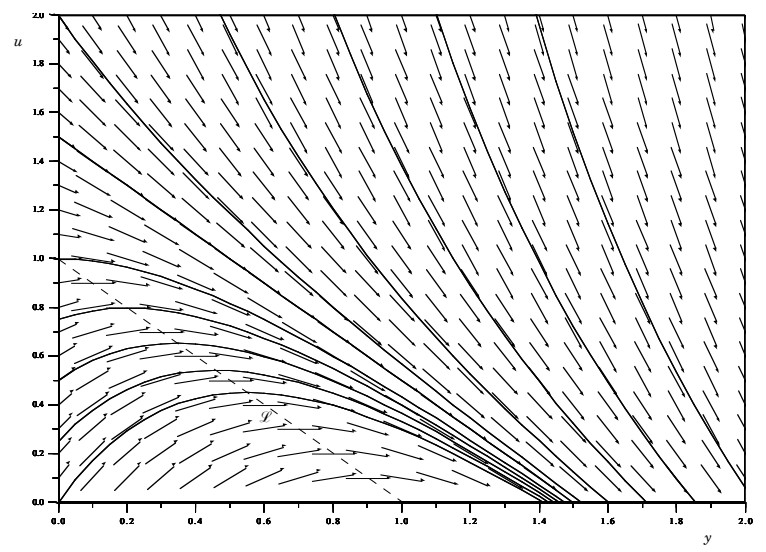

Figure 2. Portrait de phase du système (12) pour  $\kappa = 0.5$  avec quelques trajectoires (13). L'isocline  $L$  est indiquée en pointillés. Calculs effectués avec Scilab.

## Suggestions pour le développement

- Soulignons qu'il s'agit d'un menu à la carte et que vous pouvez choisir d'étudier cer*tains points, pas tous, pas nécessairement dans l'ordre, et de façon plus ou moins fouillée. Vous pouvez aussi vous poser d'autres questions que celles indiquées plus bas. Il est très vivement souhaité que vos investigations comportent une partie traitée sur ordinateur et, si possible, des représentations graphiques de vos résultats.*
	- Mener à bien une analyse complète du système (3) qui démontre rigoureusement l'existence globale en temps et l'unicité de sa solution.

#### (*Public2014-B2*) B : Calcul Scientifique

- $-$  Poser  $x = (\ln u)'$  et écrire le système différentiel du premier ordre en  $x, u$  obtenu. L'étudier en s'inspirant des diverses pistes proposées dans le texte.
- Effectuer l'analyse numérique du schéma d'Euler-trapèzes composés (9)–(10) (consistance, stabilité, convergence).
- Mettre en œuvre un des schémas numériques proposés en 2 à l'aide de Matlab ou Scilab. Comparer les résultats avec ceux obtenus en résolvant le système (12) à l'aide d'un solveur d'équations différentielles ordinaires standard (on se limitera aux données  $\kappa = 0,1$  et  $u_0 =$ 0,1).
- Proposer et mettre en œuvre une méthode numérique pour calculer  $I(u_0, \kappa) = \int_0^\infty u(\sigma) d\sigma$ .
- Proposer et mettre en œuvre une méthode numérique pour déterminer le temps *sc*(*u*0,κ) où *u* atteint son maximum *u*max. Comparer avec le résultat analytique (14).
- Proposer un modèle dans lequel on chercherait à contrôler la production de biogaz par l'intermédiaire de la quantité de nourriture fournie aux micro-organismes et en récoltant le gaz émis.